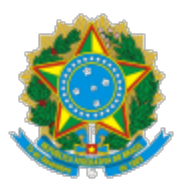

Ministério da Educação Universidade Federal de Alfenas Rua Gabriel Monteiro da Silva, 700 - Bairro centro, Alfenas/MG - CEP 37130-001 Telefone: (35)3701-9015 - h�p://www.unifal-mg.edu.br

## **RESOLUÇÃO CEPE Nº 10, DE 24 DE JANEIRO DE 2023**

O Conselho de Ensino, Pesquisa e Extensão da UNIFAL-MG, no uso de suas atribuições estatutárias e regimentais, tendo em vista o que consta no Processo nº 23087.016025/2022-31 e o que ficou decidido em sua 331ª reunião ordinária, realizada em 24 de janeiro de 2023, resolve:

Art. 1º Indeferir o recurso da discente matriculada sob o nº 2014.2.24.099 contra decisão do Colegiado Curso de Bacharelado Interdisciplinar em Ciência e Economia que recursou seu pedido de dilatação de prazo.

Art. 2º Esta Resolução entra em vigor na data de sua publicação.

## SANDRO AMADEU CERVEIRA

Presidente do CEPE

DATA DE PUBLICAÇÃO UNIFAL-MG 25/01/2023

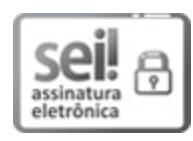

Documento assinado eletronicamente por **Sandro Amadeu Cerveira**, **Presidente do CEPE**, em 25/01/2023, às 16:33, conforme horário oficial de Brasília, com fundamento no art. 6º, § 1º, do [Decreto nº 8.539, de 8 de outubro de 2015.](http://www.planalto.gov.br/ccivil_03/_Ato2015-2018/2015/Decreto/D8539.htm)

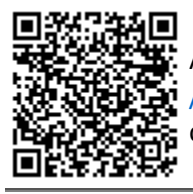

A autenticidade deste documento pode ser conferida no site htt[ps://sei.unifal-mg.edu.br](https://sei.unifal-mg.edu.br/sei/controlador_externo.php?acao=documento_conferir&id_orgao_acesso_externo=0) [/sei/controlador\\_externo.php?acao=documento\\_conferir&id\\_orgao\\_acesso\\_externo=0,](https://sei.unifal-mg.edu.br/sei/controlador_externo.php?acao=documento_conferir&id_orgao_acesso_externo=0) informando o código verificador **0907227** e o código CRC **A6C3E689**.